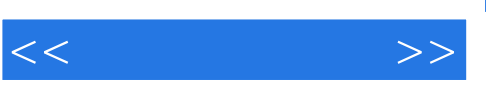

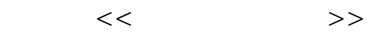

- 13 ISBN 9787302256403
- 10 ISBN 7302256403

出版时间:2011-8

页数:246

PDF

更多资源请访问:http://www.tushu007.com

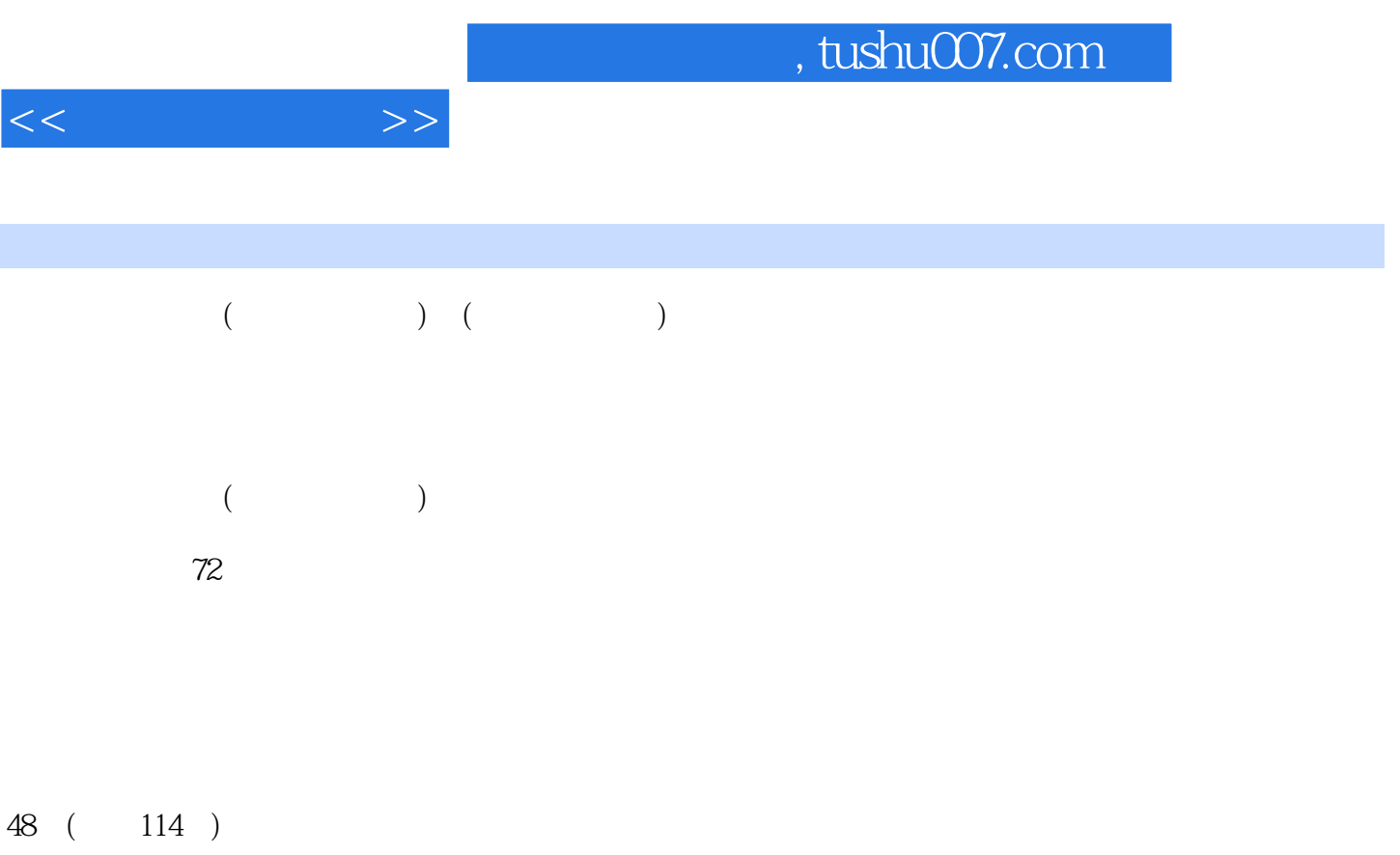

全彩印刷,像电视一样,摈弃"黑白",进入"全彩"新时代。

 $260$ 

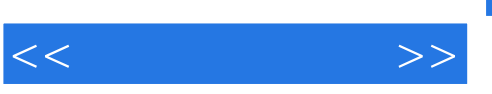

## $21$

 $20$  $\alpha$  and  $\alpha$  and  $\alpha$  and  $\alpha$  has  $\alpha$  and  $\alpha$   $\beta$ ,  $\kappa$ ,  $\kappa$  ,  $\kappa$ ,  $\kappa$ ,  $\mathcal{D} = \mathcal{U} - \mathcal{U}$ 

 $30$   $42$ 

 $\frac{1}{2}$ ,  $\frac{1}{2}$ ,  $\frac{1}{2}$ ,

## , tushu007.com

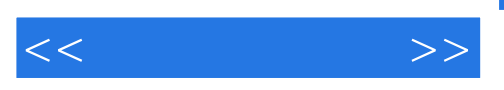

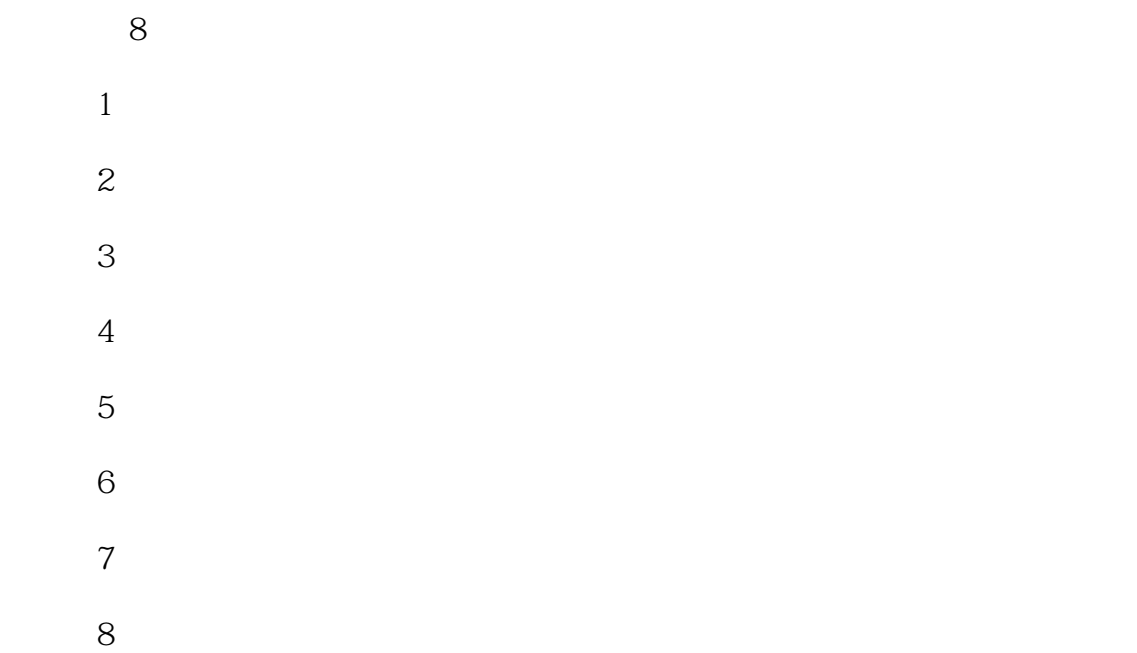

 $\mu$  $\mathcal{H}$ 

122144955 E-mail book@jzbooks.com http://www.jzbooks.com

 $\rm QQ$ 

 $<<$  and  $>>$ 

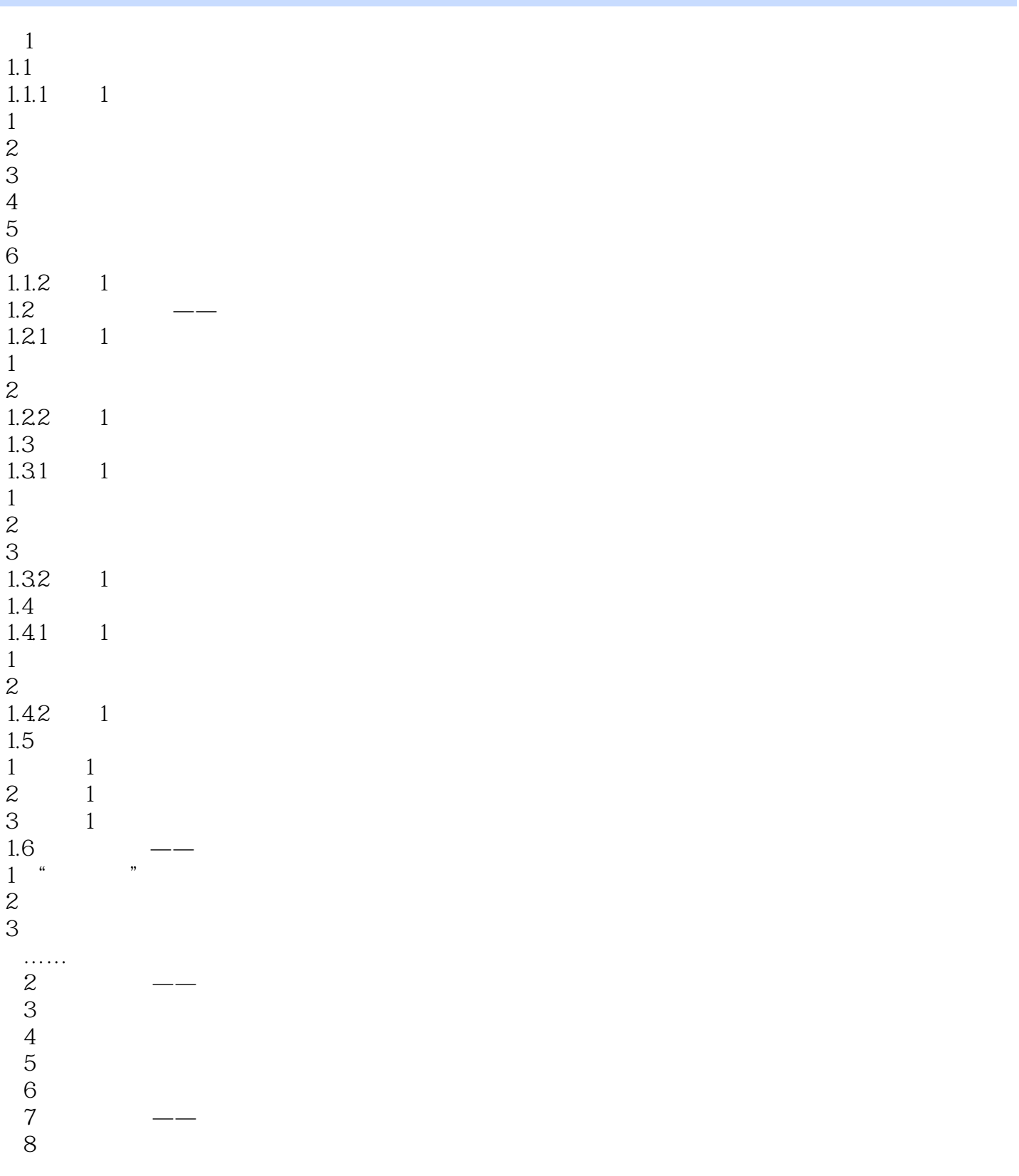

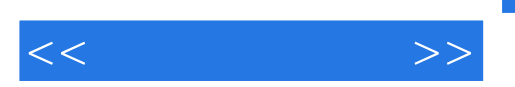

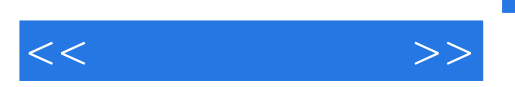

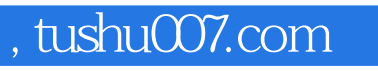

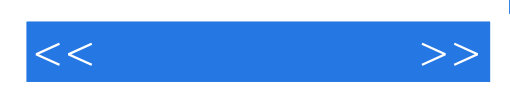

本站所提供下载的PDF图书仅提供预览和简介,请支持正版图书。

更多资源请访问:http://www.tushu007.com